#### 中山大学物理与天文学院物理实验 III Template 实验报告模板

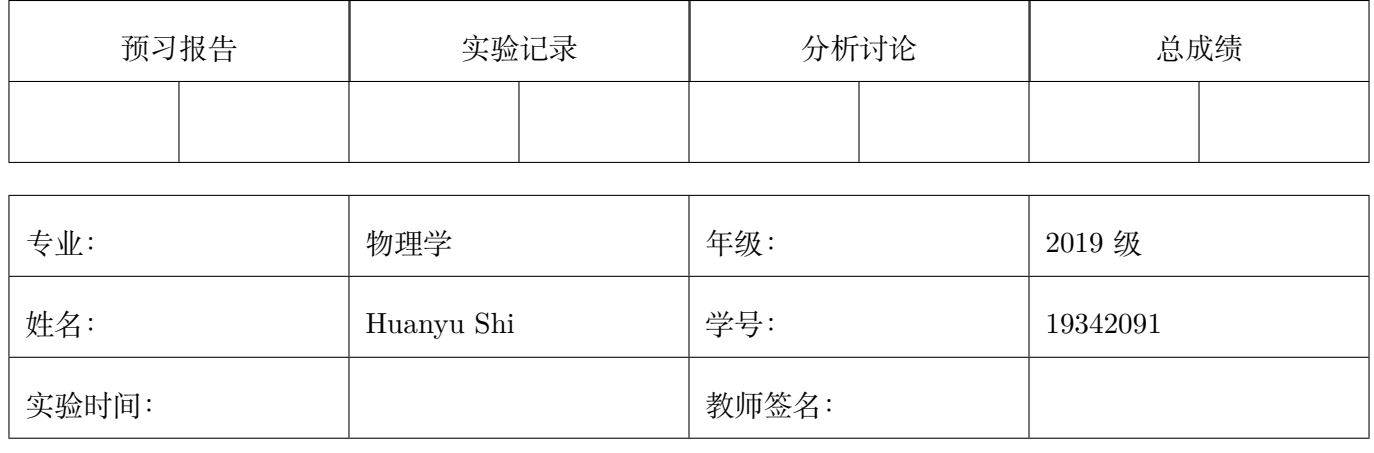

## Template 实验报告模板

#### **【实验报告注意事项】**

- 1. 实验报告由三部分组成:
	- (a) 预习报告:(提前一周)认真研读**实验讲义**,弄清实验原理;实验所需的仪器设备、用具及其使用 (强烈建议到实验室预习),完成课前预习思考题;了解实验需要测量的物理量,并根据要求提前 准备实验记录表格(第一循环实验已由教师提供模板,可以打印)。预习成绩低于 10 分(共 20 分)者不能做实验。
	- (b) 实验记录:认真、客观记录实验条件、实验过程中的现象以及数据。实验记录请用珠笔或者钢笔 书写并签名(**用铅笔记录的被认为无效**)。**保持原始记录,包括写错删除部分,如因误记需要修改 记录,必须按规范修改。**(不得输入电脑打印,但可扫描手记后打印扫描件);离开前请实验教师 检查记录并签名。
	- (c) 分析讨论:处理实验原始数据(学习仪器使用类型的实验除外),对数据的可靠性和合理性进行分 析;按规范呈现数据和结果(图、表),包括数据、图表按顺序编号及其引用;分析物理现象(含 回答实验思考题,写出问题思考过程,必要时按规范引用数据);最后得出结论。

#### **实验报告就是将预习报告、实验记录、和数据处理与分析合起来,加上本页封面。**

- 2. 每次完成实验后的一周内交**实验报告**(特殊情况不能超过两周)。
- 3. 除实验记录外,实验报告其他部分建议双面打印。

中山大学物理与天文学院物理实验 III

目录

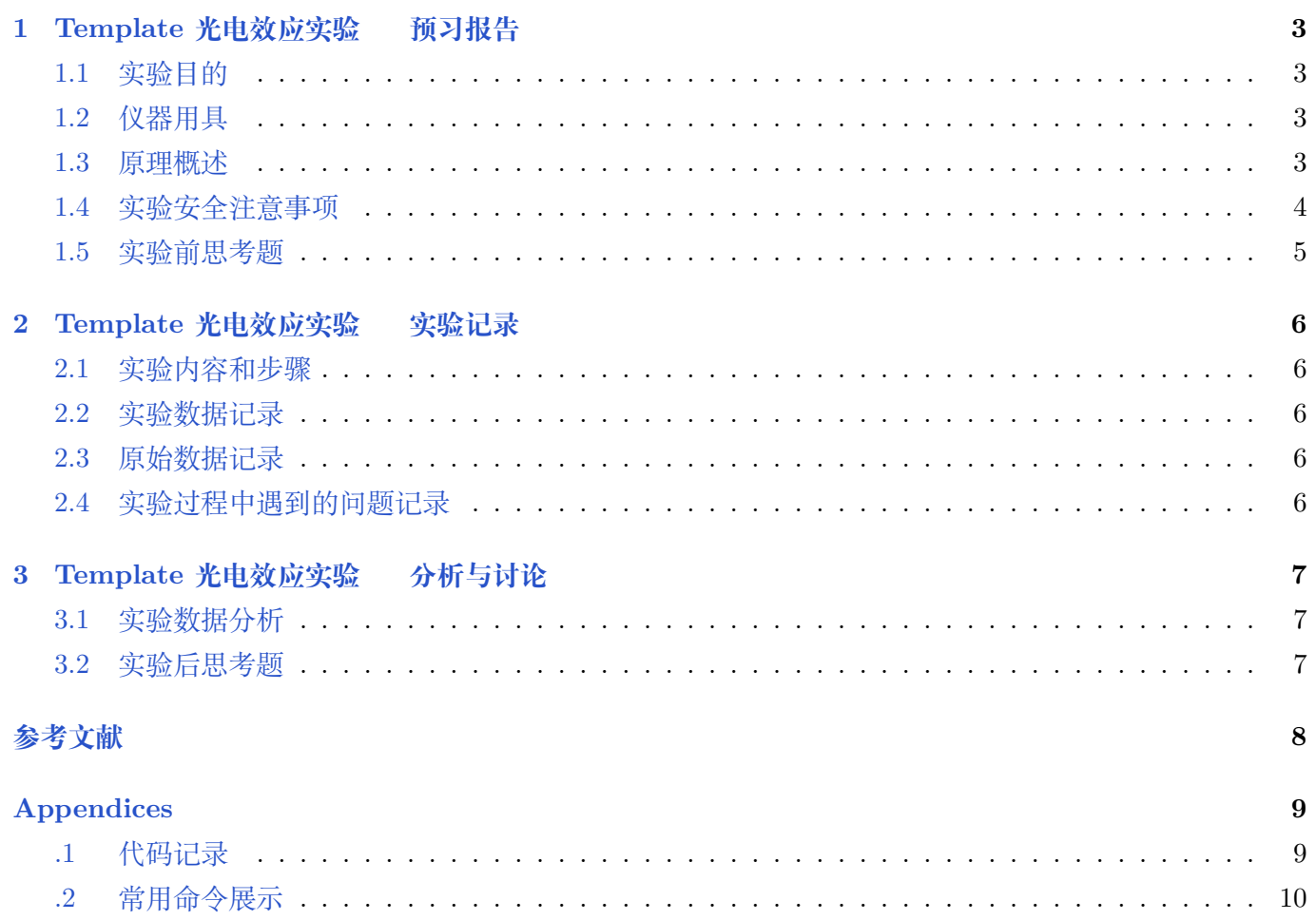

## Template 光电效应实验 **预习报告**

#### <span id="page-2-1"></span><span id="page-2-0"></span>**1.1 实验目的**

- 1. 了解光电效应的规律,加深对光的量子性的理解;
- 2. 测量不同光频率下的截止电压,计算普朗克常量 *h*,测量光电管的伏安特性。

#### <span id="page-2-2"></span>**1.2 仪器用具**

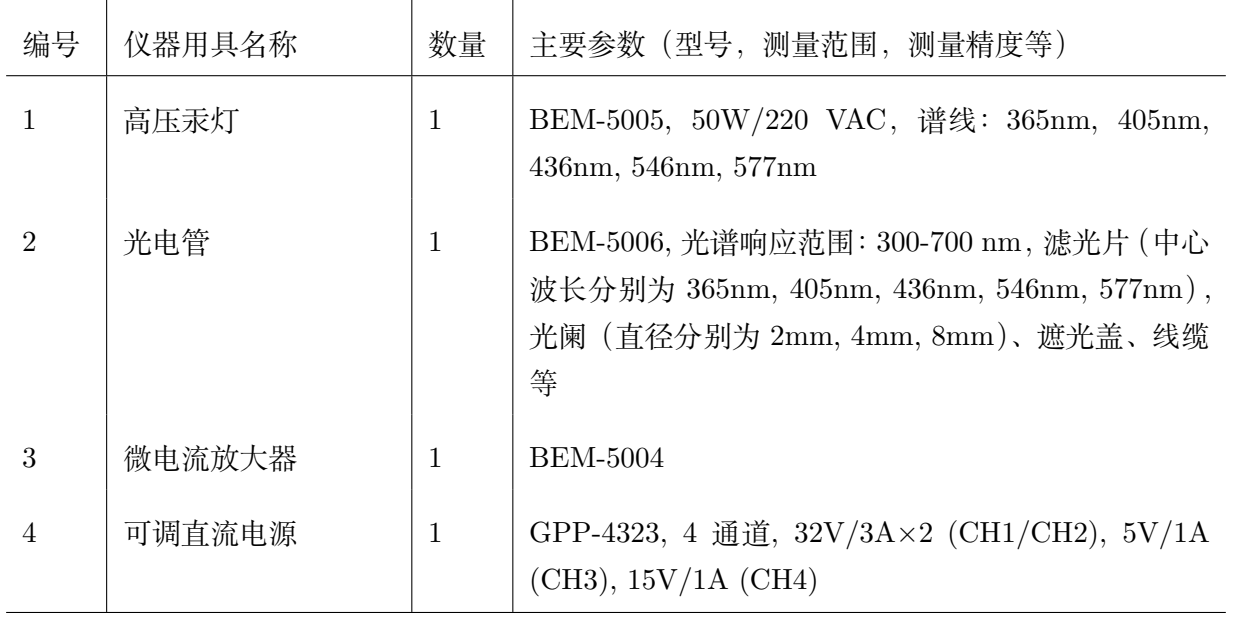

#### <span id="page-2-3"></span>**1.3 原理概述**

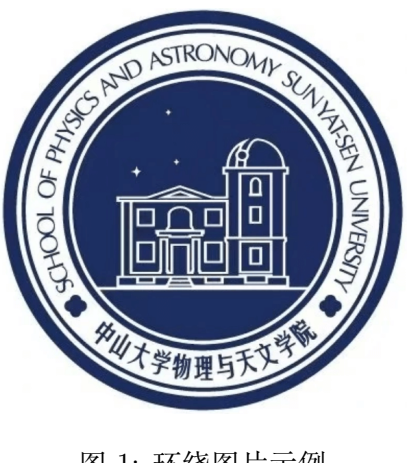

图 1: 环绕图片示例

#### 参考文献示例,参考 [\[1,](#page-7-1) [2\]](#page-7-2)。

光电效应(英语:Photoelectric Effect)是指光束照射物体时会使其 发射出电子的物理效应。发射出来的电子称为"光电子"。

光束里的光子所拥有的能量与光的频率成正比。假若金属里的电子吸 收了一个光子的能量,而这能量大于或等于某个与金属相关的能量阈值 (称为这种金属的逸出功),则此电子因为拥有了足够的能量,会从金属中 逃逸出来,成为光电子;若能量不足,则电子会释出能量,能量重新成为 光子离开,电子能量恢复到吸收之前,无法逃逸离开金属。增加光束的辐 照度(光束的强度)会增加光束里光子的密度,在同一段时间内激发更多 的电子,但不会使得每一个受激发的电子因吸收更多的光子而获得更多的 能量。换言之,光电子的能量与辐照度无关,只与光子的能量、频率有关。 被光束照射到的电子会吸收光子的能量,但是其中机制遵照的是一种

非全有即全无的准则,光子所有能量都必须被吸收,用来克服逸出功,否则这能量会被释出。假若电子所吸 收的能量能够克服逸出功,并且还有剩馀能量,则这剩余能量会成为电子在被发射后的动能。

逸出功 *W*<sup>0</sup> 是从金属表面发射出一个光电子所需要的最小能量。如果转换到频率的角度来看,光子的频 率必须大于金属特征的极限频率,才能给予电子足够的能量克服逸出功。逸出功与极限频率 *ν*<sup>0</sup> 之间的关系 为

$$
W_0 = h\nu_0 \tag{1}
$$

其中,*h* 是普朗克常数,*hν*<sup>0</sup> 是光频率为 *ν*<sup>0</sup> 的光子的能量。 克服逸出功之后,光电子的最大动能 *E*max 为

$$
E_{\text{max}} = h\nu - W_0 = h(\nu - \nu_0)
$$
\n(2)

其中,*hν* 是光频率为 *ν* 的光子所带有并且被电子吸收的能量。 实际物理要求动能必须是正值,因此,光频率必须大于或等于极限频率,光电效应才能发生。

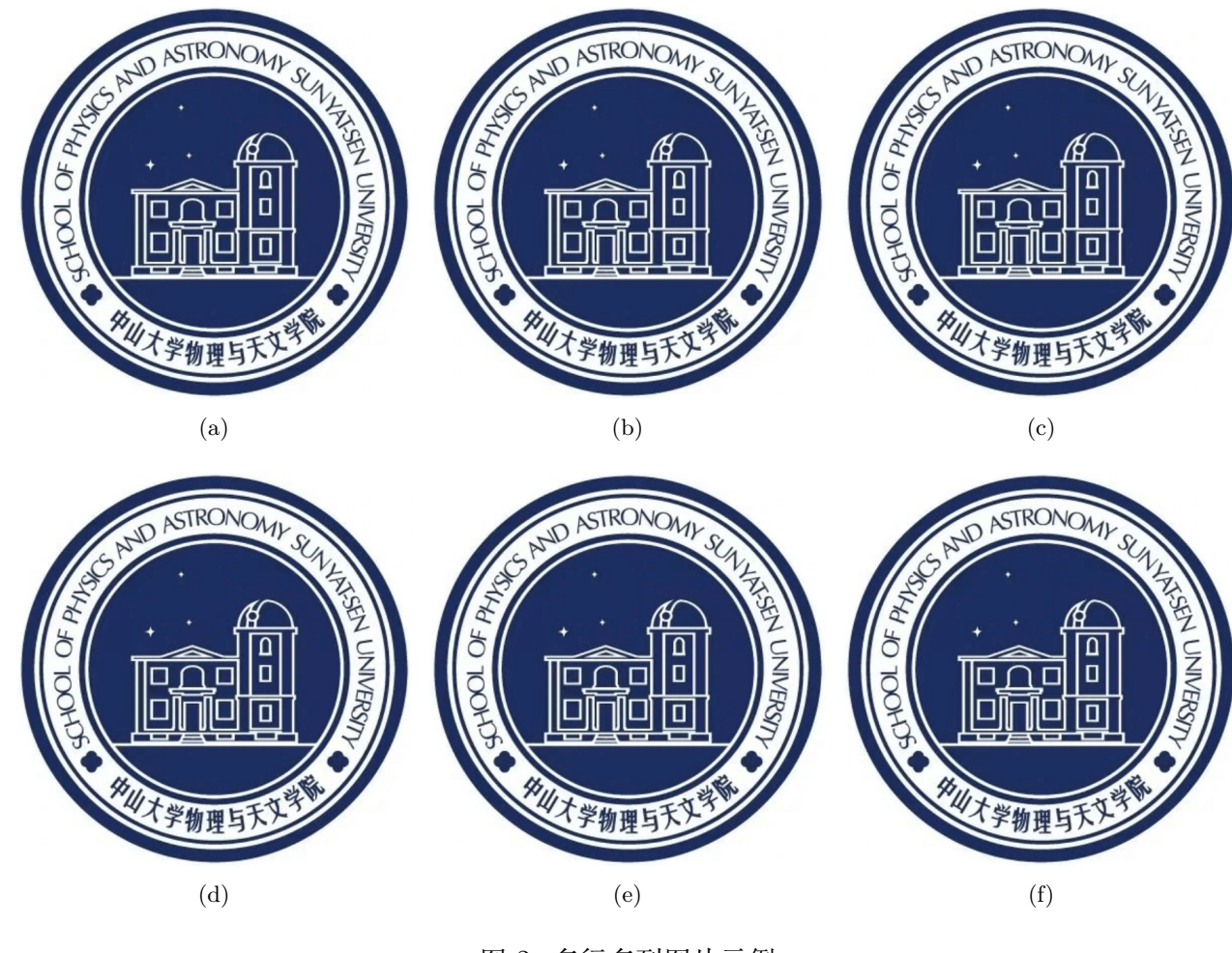

图 2: 多行多列图片示例

#### <span id="page-3-0"></span>**1.4 实验安全注意事项**

- 1. 实验过程中,禁止汞灯光线直接照射光电管,也不宜长时间连续照射加有光阑和滤光片的光电管。**仪 器暂不使用时,均须将汞灯和光电管盒用遮光盖盖上。**
- 2. **实验过程中,禁止用眼睛直视汞灯的出射光。**
- 3. 实验完成后,需将光电管盒的遮光盖盖上,以保护光电管。
- 4. 汞灯和电源在测量前需要预热 20 分钟。汞灯光源功率为 50W,温度较高**须防止烫伤。**
- 5. 切换滤光片时直接旋转滤光器, 切换光阑时需要略微向外拔出一点, 旋转到需要的光阑尺寸后光阑会 自动复位。
- 6. 注意:切换微电流放大器档位后,需要调零,否则会影响实验精度。

#### <span id="page-4-0"></span>**1.5 实验前思考题**

**思考题 1.1**: 这是一道实验前思考题, Suspendisse vitae elit. Aliquam arcu neque, ornare in, ullamcorper quis, commodo eu, libero. Fusce sagittis erat at erat tristique mollis. Maecenas sapien libero, molestie et, lobortis in, sodales eget, dui. Morbi ultrices rutrum lorem. Nam elementum ullamcorper leo. Morbi dui. Aliquam sagittis. Nunc placerat. Pellentesque tristique sodales est. Maecenas imperdiet lacinia velit. Cras non urna. Morbi eros pede, suscipit ac, varius vel, egestas non, eros. Praesent malesuada, diam id pretium elementum, eros sem dictum tortor, vel consectetuer odio sem sed wisi.

#### 你可以在这里写答案

**思考题 1.2:** 这是另一道实验前思考题, Sed feugiat. Cum sociis natoque penatibus et magnis dis parturient montes, nascetur ridiculus mus. Ut pellentesque augue sed urna. Vestibulum diam eros, fringilla et, consectetuer eu, nonummy id, sapien. Nullam at lectus. In sagittis ultrices mauris. Curabitur malesuada erat sit amet massa. Fusce blandit. Aliquam erat volutpat. Aliquam euismod. Aenean vel lectus. Nunc imperdiet justo nec dolor.

你也可以在这里写答案,Etiam euismod. Fusce facilisis lacinia dui. Suspendisse potenti. In mi erat, cursus id, nonummy sed, ullamcorper eget, sapien. Praesent pretium, magna in eleifend egestas, pede pede pretium lorem, quis consectetuer tortor sapien facilisis magna. Mauris quis magna varius nulla scelerisque imperdiet. Aliquam non quam. Aliquam porttitor quam a lacus. Praesent vel arcu ut tortor cursus volutpat. In vitae pede quis diam bibendum placerat. Fusce elementum convallis neque. Sed dolor orci, scelerisque ac, dapibus nec, ultricies ut, mi. Duis nec dui quis leo sagittis commodo.

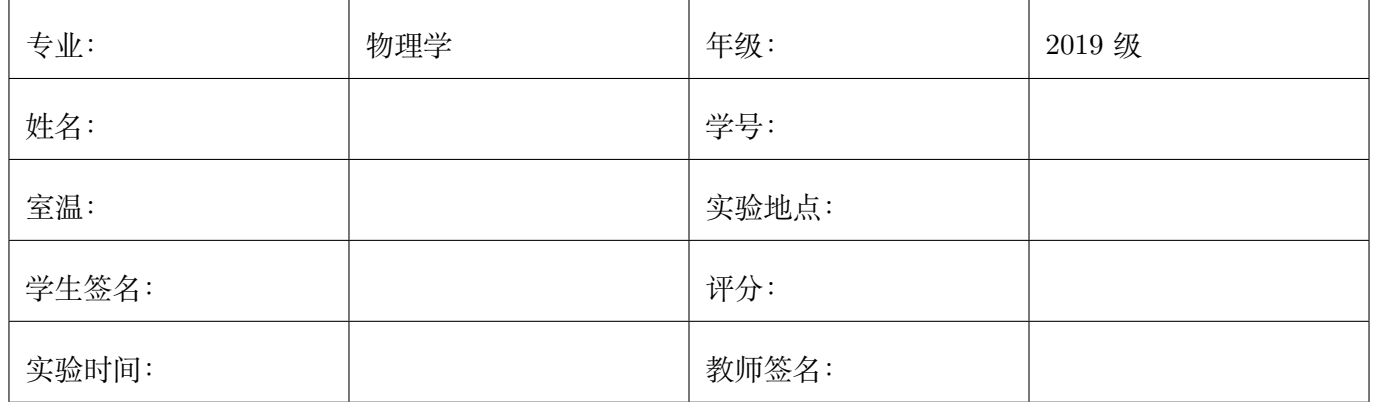

# Template 光电效应实验 **实验记录**

- <span id="page-5-1"></span><span id="page-5-0"></span>**2.1 实验内容和步骤**
- <span id="page-5-2"></span>**2.2 实验数据记录**
- <span id="page-5-3"></span>**2.3 原始数据记录**
- <span id="page-5-4"></span>**2.4 实验过程中遇到的问题记录**

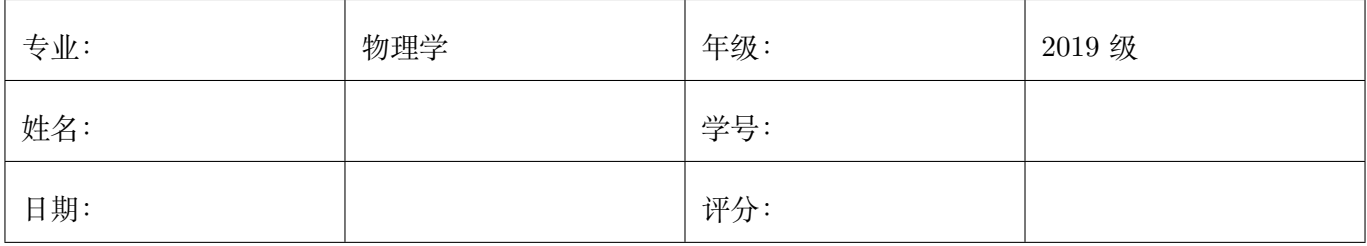

## Template 光电效应实验 **分析与讨论**

#### <span id="page-6-1"></span><span id="page-6-0"></span>**3.1 实验数据分析**

#### <span id="page-6-2"></span>**3.2 实验后思考题**

**思考题 3.1** 这是一道实验后思考题, Nulla ac nisl. Nullam urna nulla, ullamcorper in, interdum sit amet, gravida ut, risus. Aenean ac enim. In luctus. Phasellus eu quam vitae turpis viverra pellentesque. Duis feugiat felis ut enim. Phasellus pharetra, sem id porttitor sodales, magna nunc aliquet nibh, nec blandit nisl mauris at pede. Suspendisse risus risus, lobortis eget, semper at, imperdiet sit amet, quam. Quisque scelerisque dapibus nibh. Nam enim. Lorem ipsum dolor sit amet, consectetuer adipiscing elit. Nunc ut metus. Ut metus justo, auctor at, ultrices eu, sagittis ut, purus. Aliquam aliquam.

## 参考文献

- <span id="page-7-1"></span><span id="page-7-0"></span>[1] FirstName1 LastName1. A long title that says nothing interesting. *Big journal*, 1(1):1–111, 1111.
- <span id="page-7-2"></span>[2] FirstName2 LastName2. A long title that says nothing interesting again. *Very Big journal*, 1(1):1–111, 1111.

# **Appendices**

## <span id="page-8-0"></span>**.1 代码记录**

 $\overline{a}$ 

*3*

*7*

✝

Listing 1: 代码记录示例

```
1 import matplotlib.pyplot as plt
2 import numpy as np
4 # Data for plotting
5 t = np.arange(0.0, 2.0, 0.01)
\beta s = 1 + np.sin(2 * np.pi * t)
8 fig, ax = plt.subplots()
9 ax.plot(t, s)
10
11 ax.set(xlabel='time (s)', ylabel='voltage (mV)',
12 title='About as simple as it gets, folks')
13 ax.grid()
14
15 fig.savefig("test.png")
16 plt.show()
```
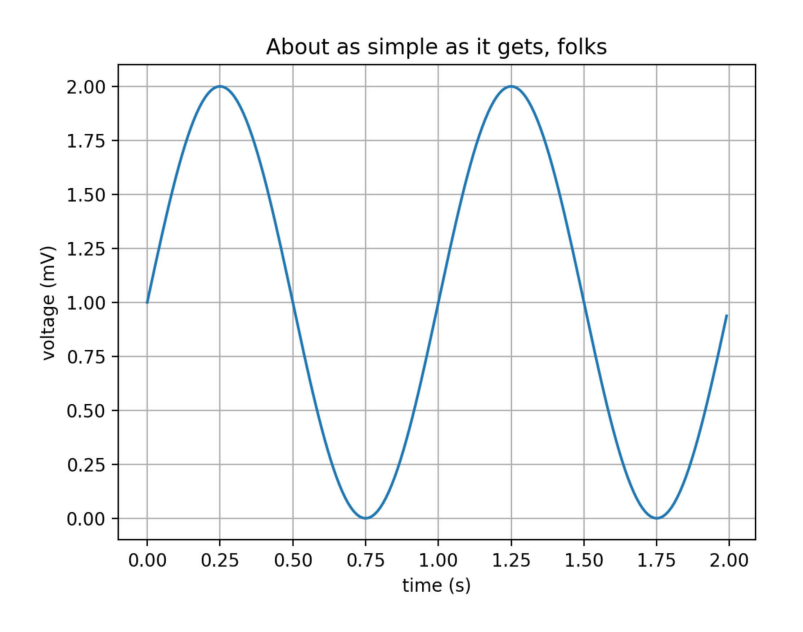

图 3: Test Figure

#### <span id="page-9-0"></span>**.2 常用命令展示**

这部分将展示其他常用命令。

### **颜色设置**

- 赤橙黄绿青蓝紫
- 谁持彩练当空舞

### **字号设置**

- 1. 江晚正愁余
- 2. 江晚正愁余
- 3. 江晚正愁余
- 4. 江晚正愁余
- 5. 江晚正愁余
- 6. 江晚正愁余
- 7. 江晚正愁余

## **字体设置(中文)**

- 1. 宋体:山有扶苏,隰有荷华
- 2. 仿宋:山有扶苏,隰有荷华
- 3. 黑体:山有扶苏,隰有荷华
- 4. 楷书:山有扶苏,隰有荷华

## **Set font(English)**

- 1. roman: Hello world!
- 2. sans-serif: Hello world!
- 3. typewriter: Hello world!

## **公式**

无编号公式

$$
J(\theta) = \mathbb{E}_{\pi_{\theta}}[G_t] = \sum_{s \in \mathcal{S}} d^{\pi}(s) V^{\pi}(s) = \sum_{s \in \mathcal{S}} d^{\pi}(s) \sum_{a \in \mathcal{A}} \pi_{\theta}(a|s) Q^{\pi}(s, a)
$$

$$
J(\theta) = \mathbb{E}_{\pi_{\theta}}[G_t] = \sum_{s \in \mathcal{S}} d^{\pi}(s) V^{\pi}(s) = \sum_{s \in \mathcal{S}} d^{\pi}(s) \sum_{a \in \mathcal{A}} \pi_{\theta}(a|s) Q^{\pi}(s, a)
$$

有编号公式

$$
J(\theta) = \mathbb{E}_{\pi_{\theta}}[G_t] = \sum_{s \in \mathcal{S}} d^{\pi}(s) V^{\pi}(s) = \sum_{s \in \mathcal{S}} d^{\pi}(s) \sum_{a \in \mathcal{A}} \pi_{\theta}(a|s) Q^{\pi}(s, a)
$$
(3)

$$
J(\theta) = \mathbb{E}_{\pi_{\theta}}[G_t] = \sum_{s \in \mathcal{S}} d^{\pi}(s) V^{\pi}(s) = \sum_{s \in \mathcal{S}} d^{\pi}(s) \sum_{a \in \mathcal{A}} \pi_{\theta}(a|s) Q^{\pi}(s, a)
$$
(4)

波尔文积分

$$
\begin{cases}\n\int_0^\infty \frac{\sin(x)}{x} dx = \frac{\pi}{2} \\
\int_0^\infty \frac{\sin(x)}{x} \frac{\sin(x/3)}{x/3} dx = \frac{\pi}{2} \\
\cdots \\
\int_0^\infty \frac{\sin(x)}{x} \frac{\sin(x/3)}{x/3} \cdots \frac{\sin(x/13)}{x/13} dx = \frac{\pi}{2} \\
\int_0^\infty \frac{\sin(x)}{x} \frac{\sin(x/3)}{x/3} \cdots \frac{\sin(x/15)}{x/15} dx = \frac{467807924713440738696537864469}{935615849440640907310521750000}\n\end{cases}
$$

多行对齐公式

$$
\hat{H}^{(2)} = \frac{1}{2} \sum_{\alpha} \sum_{\beta} \int d^3x \, d^3x' \, \hat{\psi}_{\alpha}^{\dagger}(\mathbf{x}) \hat{\psi}_{\beta}^{\dagger}(\mathbf{x}') \left[ \sum_{\mathbf{q} \neq 0} \frac{4\pi e^2}{q^2} e^{i\mathbf{q} \cdot (\mathbf{x} - \mathbf{x}')} \right] \hat{\psi}_{\beta}(\mathbf{x}') \hat{\psi}_{\alpha}(\mathbf{x}) \n= \frac{1}{2V} \sum_{\mathbf{k}} \sum_{\mathbf{k}'} \sum_{\mathbf{q} \neq 0} \sum_{\alpha} \sum_{\beta} \left( \frac{4\pi e^2}{q^2} \right) \hat{C}_{\mathbf{k} + \mathbf{q}, \alpha}^{\dagger} \hat{C}_{\mathbf{k}' - \mathbf{q}, \beta}^{\dagger} \hat{C}_{\mathbf{k}' \beta} \hat{C}_{\mathbf{k} \alpha}.
$$

## **引用**

对公式的引用,如[\(5\)](#page-10-0)

<span id="page-10-0"></span>
$$
J(\theta) = \mathbb{E}_{\pi_{\theta}}[G_t] = \sum_{s \in \mathcal{S}} d^{\pi}(s) V^{\pi}(s) = \sum_{s \in \mathcal{S}} d^{\pi}(s) \sum_{a \in \mathcal{A}} \pi_{\theta}(a|s) Q^{\pi}(s, a)
$$
(5)

对图像的引用,[如图](#page-11-0) 4

<span id="page-11-0"></span>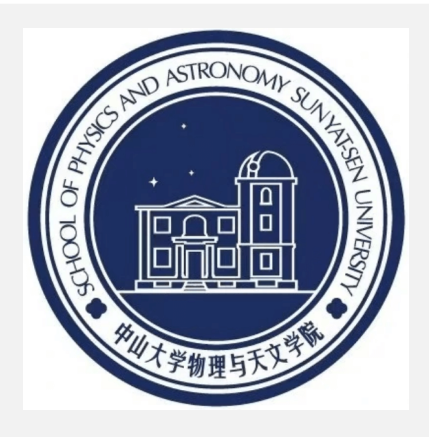

图 4: 测试图片

<span id="page-11-1"></span>对表格的引用,[如表](#page-11-1) 1

表 1: 一个空表格

**表格**

tabular 可以自己更改宽度

### 表 2: 一个空表格

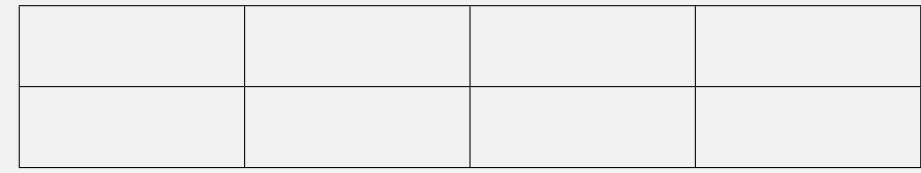

tabularx 可以自适应宽度

表 3: 一个空表格

## **TikZ 示例**

TikZ 是 LaTeX 里实力极为强劲的一个绘图宏包(其文档说明高达 1000 多页),可以用于绘制复杂的 矢量图形。

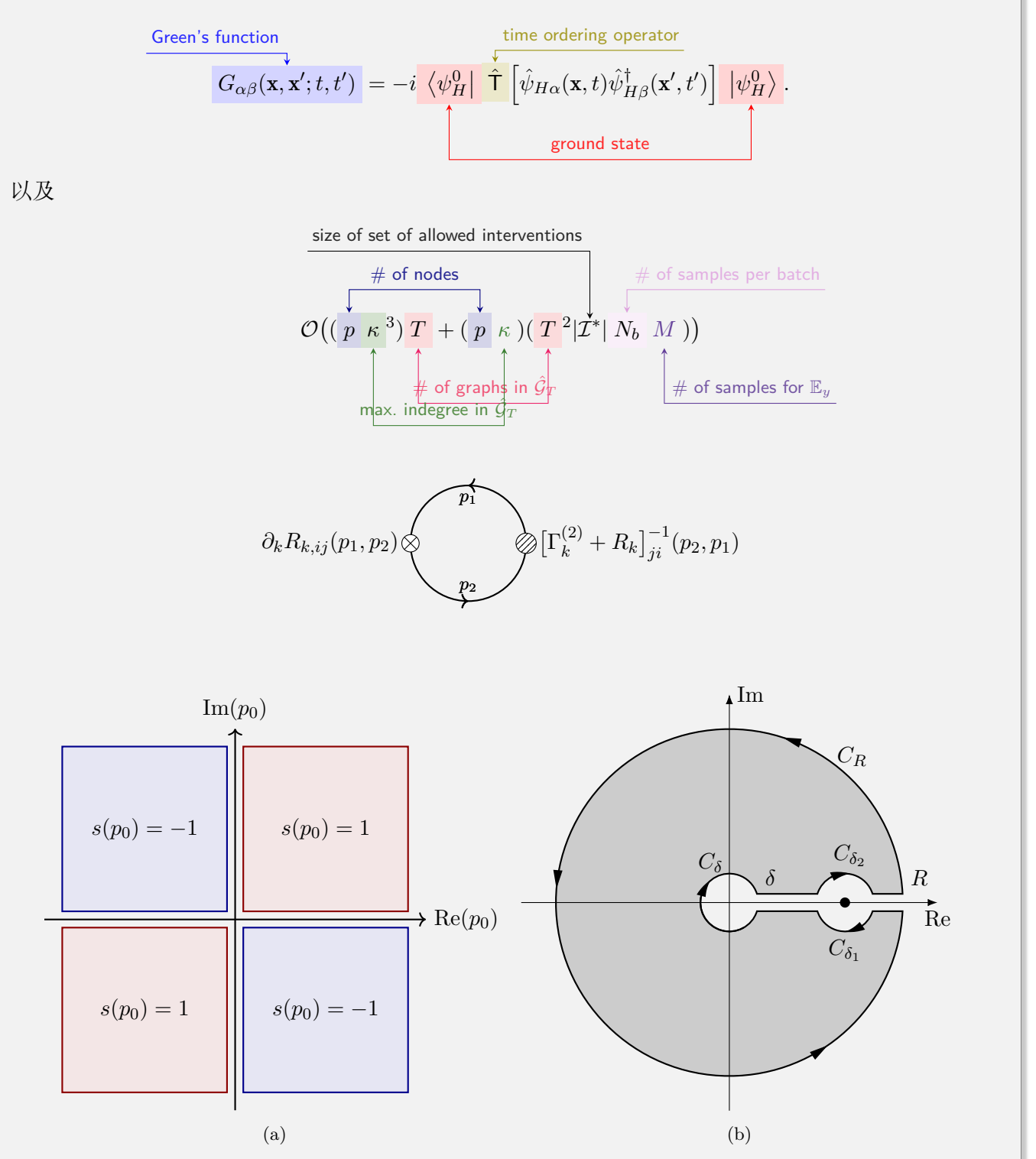

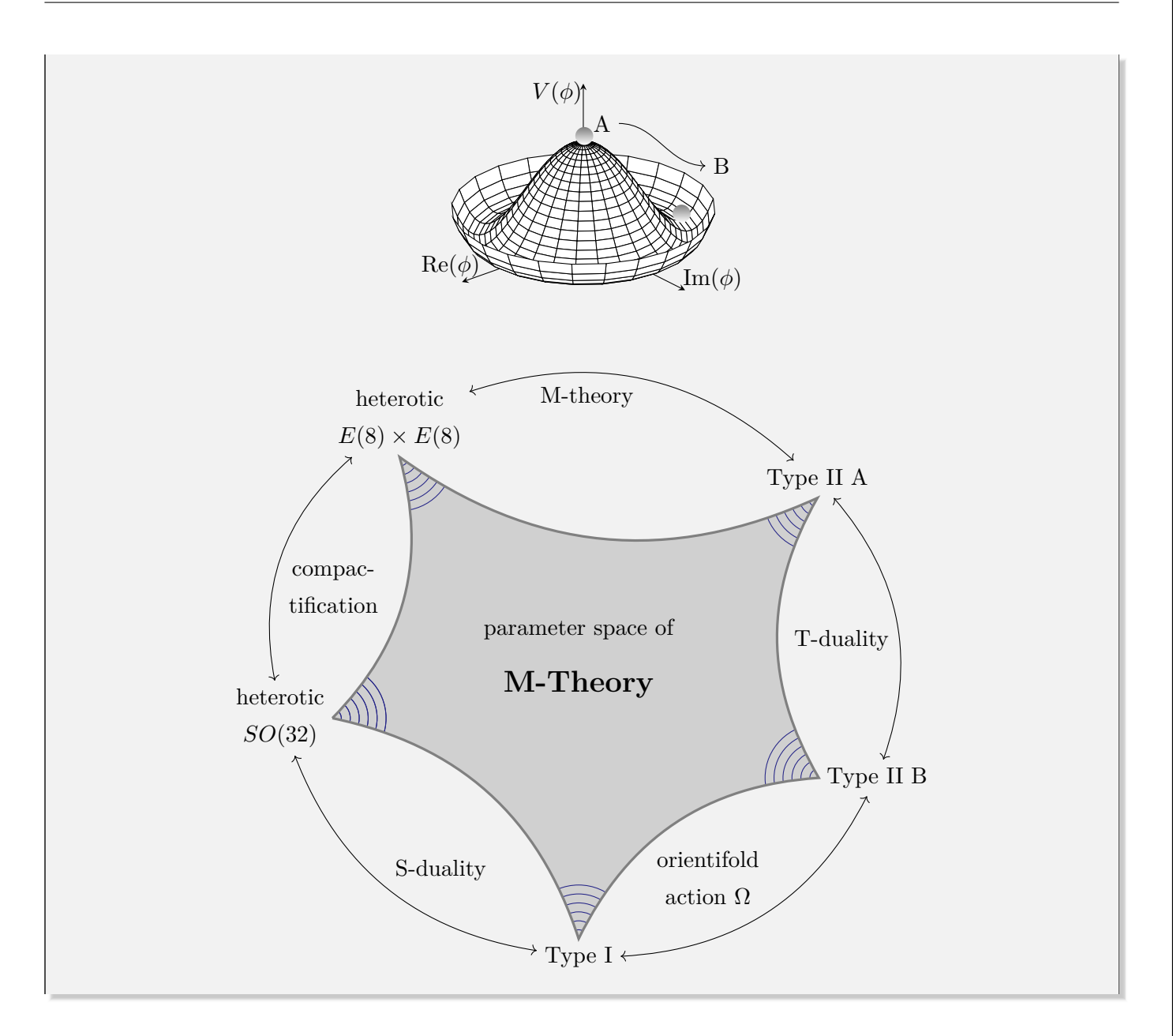

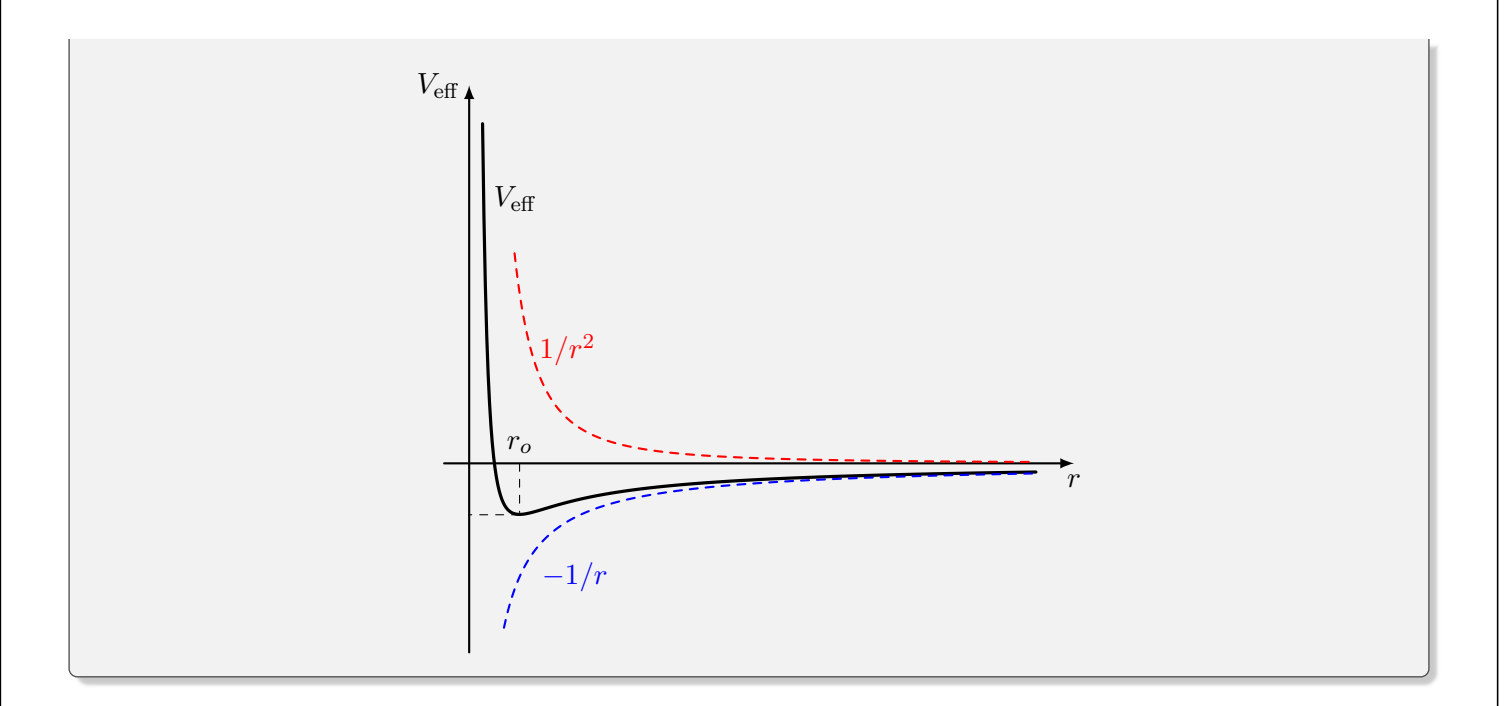